## POSTUP získání **ÚPLNÉHO VÝPISU Z EVIDENCE SKUTEČNÝCH MAJITELŮ** v případě majitelů datových schránek

POZN. částečný výpis NENAHRAZUJE požadovaný ÚPLNÝ VÝPIS a NELZE jej považovat za splnění podmínky povinné přílohy Programu KUL06-22!!!

1. Do vyhledavače zadáte odkaz: <https://esm.justice.cz/ias/issm/rejstrik>

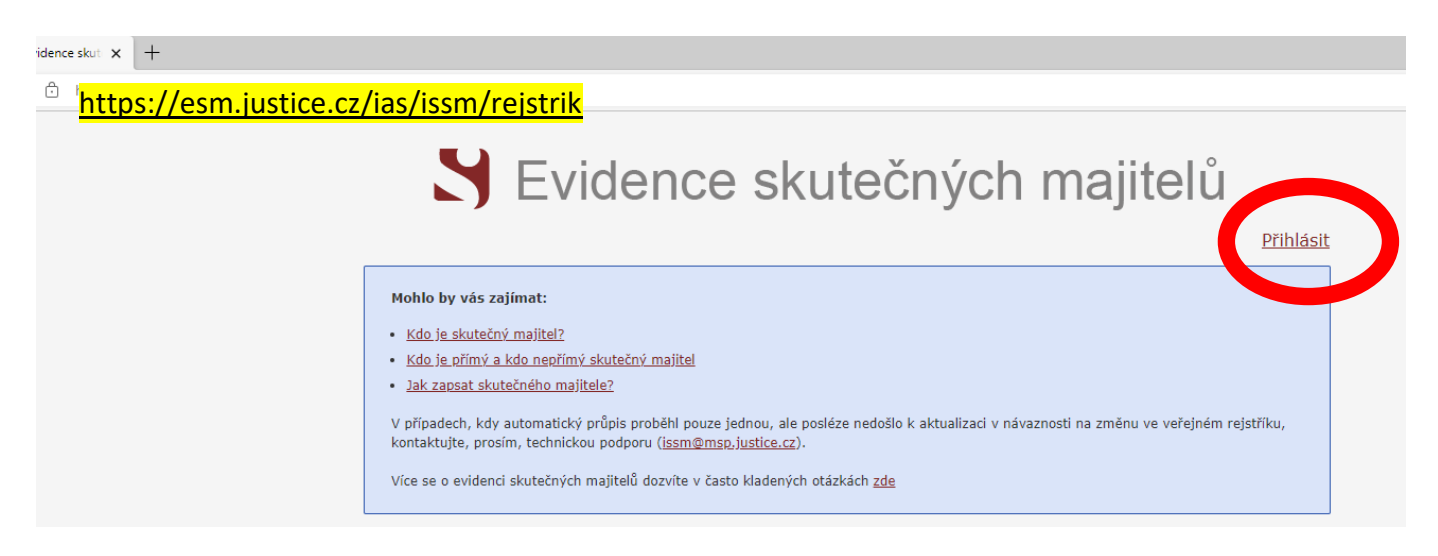

- 2. V pravém horním rohu kliknete na "Přihlásit"
- 3. Poté se objeví možnost výběru přihlášení. Vyberete možnost "**PŘIHLÁŠENÍ POMOCÍ POSKYTOVATELE ISDS (DATOVÉ SCHRÁNKY)"**

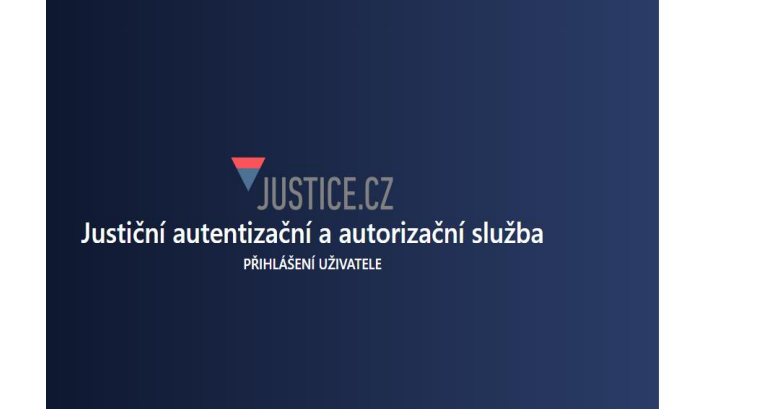

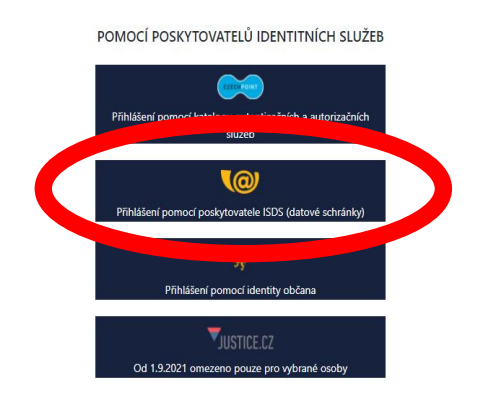

4. Zvolíte typ přihlášení (zpravidla přihlášení jménem a heslem)

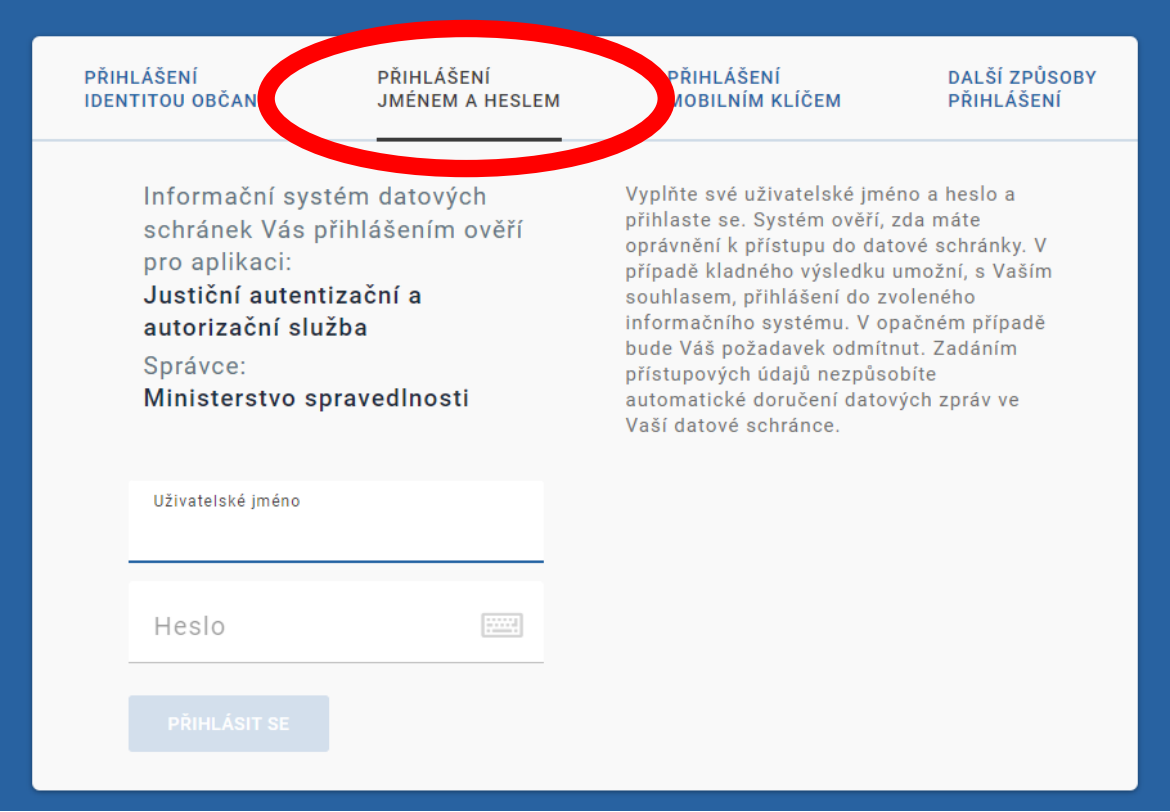

- 5. Po přihlášení se objeví okno k "SOUHLASU S PŘEDÁNÍM INFORMACÍ". Zde označíte **"Ano"**.
- 6. Zadáním "SOUHLASU S PŘEDÁNÍM INFORMACÍ" se automaticky dostane zpět na původní stránku "EVIDENCE SKUTEČNÝCH MAJITELŮ", kde v poli vyhledávání bude uvedeno Vaše IČO.

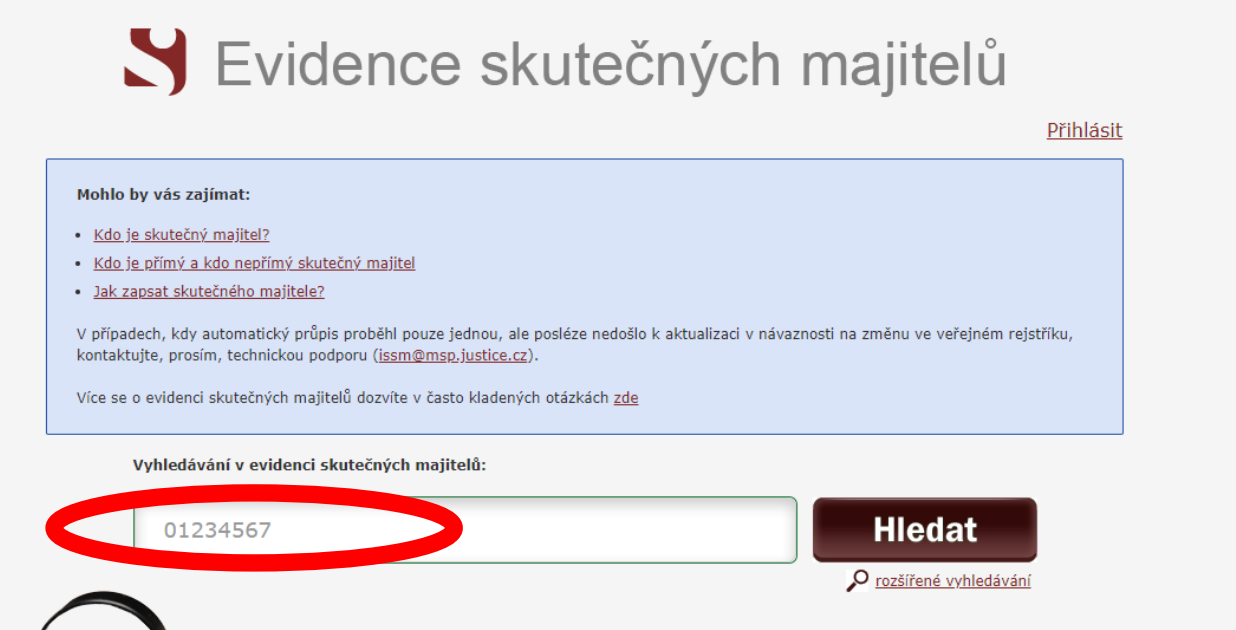

7. Kliknete na tlačítko **"Hledat".** Následně se objeví údaje Vašeho spolku s jeho skutečným zapsaným majitelem (či majiteli)

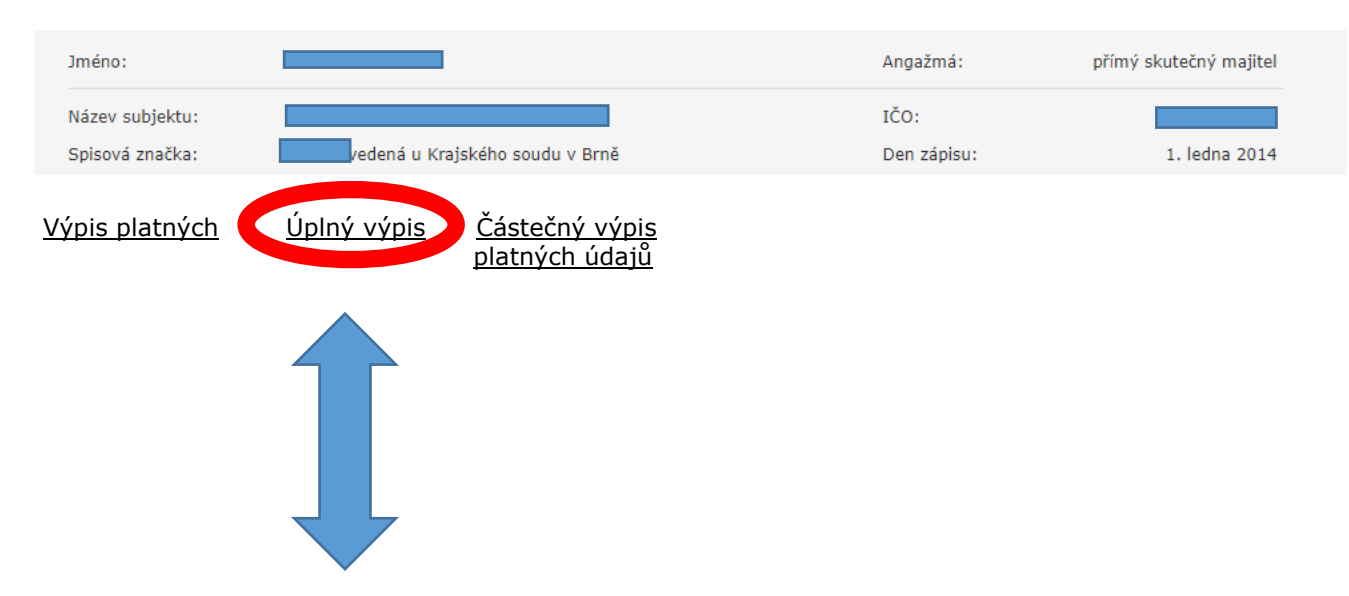

8. Po vyhledání zvolíte možnost **Úplný výpis**, který si po kliknutí můžete stáhnout a zaslat pomocí DATOVÉ SCHRÁNKY jako povinnou přílohu k žádosti do KUL06-22.

Elektronický podepsaný výpis (získaný v aplikaci) je výpis skutečného majitele konkrétní právnické osoby (či svěřenského fondu) z evidence skutečných majitelů, který byl vytvořen jako elektronický dokument ve formě datové zprávy (ve smyslu zákona č. 300/2008 Sb., o elektronických úkonech a autorizované konverzi dokumentů). Tento dokument je elektronicky podepsán kvalifikovaným systémovým certifikátem příslušného soudu a obsahuje všechny náležitosti, aby byl považován za důvěryhodný a právoplatný výpis srovnatelný s listinnými výpisy. **Je však třeba mít na paměti, že prostým vytištěním se tato povaha výpisu degraduje a není možné jej používat jako plnohodnotný.**

Elektronický podepsaný výpis je možné bezplatně získat přímo v internetové aplikaci. Pokud získáte z internetové aplikace evidence skutečných majitelů podepsaný PDF dokument, je možné na něj aplikovat mechanismus autorizované konverze podle zákona č. 300/2008 Sb. Tuto službu poskytují veřejnosti kontaktní místa veřejné správy (tzv. CzechPOINT).